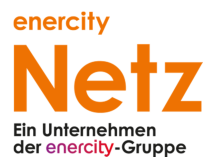

# **Anlage 2**

# **zum Messstellenbetreiberrahmenvertrag: Datenaustausch Messung und Messstellenbetrieb**

## **1 Prozesse**

Es gelten die aktuellen Beschlüsse der BNetzA zu den Geschäftsprozessen im Bereich des Messwesens.

### **2 Formate**

Es gelten die aktuellen von edi@energy vorgegebenen Datenformate.

### **3 Adresse Datenaustausch**

Sämtliche Nachrichten und Daten sind an

edifact@enercity-netz.de

zu übermitteln.